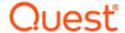

### **Release Notes**

Revision: 05/01/2020

| About SharePlex                  | 4  |
|----------------------------------|----|
| Join our community               | 4  |
| New Features in this Release     | 5  |
| SharePlex 9.2.7                  | 5  |
| SharePlex 9.2.6                  | 5  |
| SharePlex 9.2.5                  | 5  |
| SharePlex 9.2.4                  | 5  |
| SharePlex 9.2.3                  | 5  |
| SharePlex 9.2.1                  | 6  |
| Other New Features               | 6  |
| Installation                     | 6  |
| SharePlex 9.2                    | 6  |
| New Features for Oracle Source   |    |
| Oracle 12c R2 Support            |    |
| Other New Features               |    |
| Data Type Mapping                |    |
| Other Changes in SharePlex       | ε  |
| Discontinued Features            | g  |
| Resolved Issues and Enhancements | 10 |
| SharePlex 9.2.7                  | 10 |
| SharePlex 9.2.6                  | 11 |
| SharePlex 9.2.5                  | 12 |
| SharePlex 9.2.4                  | 12 |
| SharePlex 9.2.3                  | 13 |
| SharePlex 9.2.1                  | 13 |
| SharePlex 9.2                    | 14 |
|                                  |    |

| Basic system requirements                                      | 18 |
|----------------------------------------------------------------|----|
| System                                                         | 18 |
| Communications Protocols                                       | 18 |
| SSL/TLS                                                        |    |
| Internet Protocol                                              | 18 |
| Interoperability between versions                              | 19 |
| System Requirements for Oracle Capture                         | 21 |
| Supported Operating Systems                                    | 21 |
| Supported Oracle to Oracle Replication                         | 21 |
| Supported data types: Oracle to Oracle  Conditions of suppport |    |
| Supported Oracle to Open Targets Replication                   |    |
| Supported data types: Oracle to Open Targets                   |    |
| Oracle to HANA supported data types                            |    |
| Oracle to MySQL supported data types                           |    |
| Conditions of support                                          |    |
| Oracle to PostgreSQL supported data types                      | 28 |
| Oracle to SAP ASE supported data types                         | 29 |
| Oracle to SQL Server supported data types                      | 29 |
| Oracle to Teradata supported data types                        | 30 |
| Oracle to Tibero supported data types                          | 31 |
| Oracle to XML supported data types                             | 31 |
| Conditions of support                                          | 32 |
| Supported objects and operations for DML replication           | 33 |
| Tables                                                         | 33 |
| Sequences                                                      | 34 |
| Secured and compressed objects                                 |    |
| Conditions of support                                          |    |
| Supported operations and objects for DDL replication           |    |
| Oracle-to-Oracle DDL support                                   |    |
| Oracle to Open Target DDL support                              | 40 |
| Non-supported Oracle features                                  | 40 |
| Supported / non-supported SharePlex features for Open Targets  | 41 |
| Known issues in this release                                   |    |
| Third-party known issues                                       | 47 |
| Licensing                                                      | 49 |
| Third Party Contributions in this release                      | 50 |
| About us                                                       | 55 |
| Contacting Quest                                               | 55 |

| Technical support resources55 |
|-------------------------------|
|-------------------------------|

### **About SharePlex**

SharePlex provides high-speed replication from Oracle database to different target databases and messaging containers on major Unix, Linux and Windows operating systems— both on-premises and in the cloud. SharePlex supports a wide variety of configurations to meet different and complex data availability needs.

SharePlex supports reliable Oracle high availability configurations where replication maintains a duplicate database in a different location that is ready for fast, seamless failover and failback in planned or unplanned mode.

You can also use SharePlex to replicate data from Oracle source to maintain a change history database in an Oracle target. Rather than updating or deleting target rows based on the source change, SharePlex inserts a new row on the target for every source change. The result is an archive that reflects the chronological history of every change made to the source database.

SharePlex also includes, at no extra charge, the compare and repair tools that you need to verify the accuracy of a target maintained by replication. These tools not only detect hidden out-of-sync conditions, but they also repair the target to restore parity of your source and target data.

SharePlex value and versatility continues to grow with the requirements and requests of our customers. Although SharePlex is a reliable, relatively low-maintenance solution, our top-rated support team is ready around the clock to help with any trouble you may have. To get you started with your deployment, our professional services team is highly experienced and readily available.

# Join our community

For expert advice and the latest news about SharePlex, join the SharePlex Community at https://www.quest.com/community/products/shareplex. Take advantage of our forums, blogs, videos, and more from our own experts, as well as input from our customers and partners.

### **New Features in this Release**

SharePlex has put bug fixes into a cumulative update rollup (denoted by third digit in the version number)— starting with the 9.2.3 release. Customers that require bug fixes which are already available in a patch update rollup will be required to apply that patch release to get the bug fix.

### SharePlex 9.2.7

SharePlex 9.2.7 is a patch release and includes resolved issues. See Resolved Issues and Enhancements for a complete list.

### SharePlex 9.2.6

SharePlex 9.2.6 is a patch release and includes resolved issues. See Resolved Issues and Enhancements for a complete list.

### SharePlex 9.2.5

SharePlex 9.2.5 is a patch release and includes resolved issues. See Resolved Issues and Enhancements for a complete list.

### SharePlex 9.2.4

Oracle Cloud Infrastructure as a Service (laaS) Compute Virtual Machine is now supported as a target. SharePlex 9.2.4 is a patch release and includes resolved issues. See Resolved Issues and Enhancements for a complete list.

### SharePlex 9.2.3

SharePlex 9.2.3 is a minor release and includes resolved issues. See Resolved Issues and Enhancements for a complete list.

SharePlex 9.2.1 is a minor release and includes the following new features and enhanced functionality.

### **Other New Features**

Database Support. This release of SharePlex includes support for the following database versions:

- Oracle 18c. This release includes support for capture from and replication to Oracle 18c.
   NOTE: SharePlex does not support replication of DML operations on objects compressed using OLTP Compression in Oracle 18c. This limitation applies to objects in the source database.
- Kafka 1.1.x. This release includes support for replication to a Kafka 1.1.x target.

Operating System Support. This release includes support for SuSE SLES 15.

### Installation

**SharePlex installer packages for Linux/Unix.** SharePlex installer packages for Linux/Unix are now database independent. You are no longer required to select an installer package based on the database for which SharePlex will be used (i.e., Oracle or Open Target). To install SharePlex for Oracle or Open Target, simply select the installer package for your operating system.

The SharePlex installer packages now have a slightly different naming convention:

SharePlex-release#-build#-platform-chipset.tpm

For Oracle Solaris (Sun), the operating system version is included:

SharePlex-release#-build#-platform-version-chipset.tpm

### SharePlex 9.2

SharePlex 9.2 is a minor release and includes the following new features and enhanced functionality.

### **New Features for Oracle Source**

**Oracle UROWID data type.** Support has been added for the Oracle UROWID data type. This support applies to Oracle-to-Oracle configurations only.

**Support for SCN metadata for HANA target.** This release of SharePlex supports posting the Oracle SCN to a column in a HANA target table.

**Oracle replication to MySQL 5.7.** SharePlex supports replication from an Oracle source to a MySQL 5.7 target on-premises.

### **Oracle 12c R2 Support**

**Support for 128-byte table and column names.** In Oracle capture, SharePlex now supports table and column names that are up to 128 bytes in length. Please note the following limitations applicable to this release.

- UDT column names more than 30-bytes in length are not supported.
- Type names for UDTs and VARRAYS with names more than 30-bytes in length are not supported.
- IOT names more than 30-bytes in length are not supported.

### **Other New Features**

**Support for Windows Server 2016.** Support for capture from and replication to databases on Microsoft Windows Server 2016.

#### Improved Performance in the Post Process.

The following enhancements were made to improve performance of the Post process.

- Implemented multi-threading for SQL Server and PostgreSQL targets: The Transaction Concurrency
  component of Post Enhanced Performance has been extended to support SQL Server and PostgreSQL
  targets. A new parameter, SP\_OPX\_THREADS, controls this feature. When set to a value of 2 or greater,
  Post runs with the specified number of threads (concurrent operations).
- Batch similar operations: To maximize its performance when applying SQL operations to the target, the
  Post process groups smaller replicated operations into one larger batched operation. Post groups
  replicated operations when the operations are identical and the SQL is similar. A new parameter, SP\_
  OPX\_BATCH\_ENABLE, controls this feature and is enabled by default. Another new parameter, SP\_
  OPX\_MAX\_BATCH\_MBYTES, controls the maximum size of the batched DML operation that Post
  applies to the target. This supports databases, such as Teradata, that have a maximum transaction size
  and can be used for other purposes where batch size must be changed.

#### New jobs status database

This release includes a new jobs status database. This database resides in the data sub-directory of
the SharePlex variable-data directory. The parameter SP\_SYS\_JOB\_HISTORY\_SIZE allows you to
control the size of this database. Use this parameter to specify the maximum size (in kB) allowed for
the database.

#### Simplified SharePlex Installation Process on Windows

- When installing on Windows, you are no longer required to specify the Oracle database version or specify whether or not you are installing in a non-Oracle environment.
- You no longer need to manually change the default setting for Global Resources memory in the MKS
  Toolkit after you install SharePlex on a Windows system. The setting is now modified automatically
  during installation.

### **Data Type Mapping**

This release of SharePlex includes a new **typemap** command, as well as changes to the default data type mappings. Review the following details.

- Use the **typemap show** command to display all default data type mappings. Use **typemap show** source-target to display the mapping for the specified source-target combination, for example oracle-sqlserver. See the SharePlex 9.2 Reference Guide for more information about using the typemap command.
- Use the **typemap** command instead of the **data type** option of the **target** command. (The **data type** option of the target command has been discontinued in this release.)
- For a list of supported data types, see Supported data types: Oracle to Open Targets or .

### **Other Changes in SharePlex**

**TLS 1.2 (or later) required for TLS connections.** If you intend to use TLS connections in SharePlex, TLS 1.2 or later is required.

# **Discontinued Features**

The following features and support are not included in this release of SharePlex.

**NOTE**: For a list of all deprecated parameters and commands, their replacements (if any), and the version of SharePlex in which they were deprecated, see the *SharePlex Reference Guide*.

- Beginning with SharePlex 9.2.6, capture from MS SQL Server is no longer supported.
- Beginning with SharePlex 9.2, support for the following operating systems has been discontinued:
  - HP-UX PA-RISC
  - HP-UX 11.23 Itanium
  - AIX 5.3 and 6.1
  - Oracle Solaris 9
  - Oracle Linux 4
  - RHEL 4
  - SuSE SLES 10
  - Windows Server 2003
- Beginning with SharePlex 9.2, support for the following database versions has been discontinued:
  - Oracle 11g R1
  - JMS IBM MQ version 7.x
- The data type option of the target command has been deprecated and replaced with the new standalone command typemap.

# **Resolved Issues and Enhancements**

The following is a list of issues addressed and enhancements implemented in this release of SharePlex.

| Issue ID  | Description                                                                                                    |
|-----------|----------------------------------------------------------------------------------------------------|
| SPO-19907 | Fixed ignored DDL when source and target database endianness are different                                                                                                    |
| SPO-19834 | Fixed Post stopping when object cache missing from previous activation                                                                                                    |
| SPO-19734 | Fixed Chinese NCHAR & NVARCHAR2 characters not showing up correctly in Kafka                                                                                                    |
| SPO-19722 | Fixed Capture core when processing DLOAD from OLTP tables                                                                                                    |
| SPO-19563 | Fixed Capture core when issuing DDL alter table modify on XML type column                                                                                                    |
| SPO-19494 | Fixed Chinese NVARCHAR2 characters no showing up in Kafka                                                                                                    |
| SPO-19468 | Fixed commits not routing to Post due to bad bitmaps in Read                                                                                                    |
| SPO-19458 | Fixed compare ignoring nolocksource and nolocktarget parameters                                                                                                    |
| SPO-19448 | Fixed Reader redundant processing rollback updates when using horizontal partition                                                                                                    |
| SPO-19070 | Fixed VARRAY corrupting XML in Kafka                                                                                                    |
| SPO-19003 | Fixed extra data appearing in XML from bad VARRAY parsing in Kafka.NOTE: VARRAY element in XML is fixed to now correctly be a child element of the parent column. VARRAY will no longer appear as a sibling to the column. |
| SPO-18985 | Fixed out-of-sync when operations are related using distributed transactions                                                                                                    |
| SPO-18931 | Fixed Post DDL error creating table using materialized views                                                                                                    |
| SPO-18875 | Fixed Post stopping when JMS not responding. Post will now retry automatically.                                                                                                    |
| SPO-18800 | Fixed Linux endianness posting to Kafka causing invalid characters                                                                                                    |
| SPO-18405 | Fixed posting bad records when using OLTP                                                                                                    |
| SPO-18157 | Fixed Capture to correctly skip filtered out DDL                                                                                                    |
| SPO-18154 | Fixed invalid numeric data by setting the value to zero when condition met in Capture                                                                                                    |
| SPO-18146 | Fixed Open Post stopping when DDL messages are only updating object cache                                                                                                    |
| SPO-18138 | Fixed CTAS issues when using non-qualified schema                                                                                                    |
| SPO-17856 | Fixed Post error ORA-29877 on update table containing SDO_GEOMETRY column but                                                                                                    |

| Issue ID  | Description                                                             |
|-----------|-------------------------------------------------------------------------|
|           | not part of the update                                                  |
| SPO-17693 | Fixed upgrade issues from 9.2.1 when processing older DDL cache version |
| SPO-16944 | Fixed Post to properly update LOBs when using CDC                       |
| SPO-15820 | Fixed errors using Oracle Filter Driver with ASM disks in native mode   |
| SPO-5032  | Fixed Poster error ORA-1805 using time zone                             |

| Issue ID  | Description                                                                      |
|-----------|----------------------------------------------------------------------------------|
| SPO-19151 | Resolved capture performance issues when data not ready in log                   |
| SPO-18872 | Fixed post issues with delete-n where some columns contains NULL                 |
| SPO-18866 | Resolved corruption using alter table DDL on long name table                     |
| SPO-18850 | Resolved offset calculation on SecureFiles CLOB with Japanese CharSet            |
| SPO-18838 | Resolved issue with alter table DDL using dbms_job package                       |
| SPO-18798 | Fixed SP_OPX_REDUCED_KEY=2 using update containing keys and non-keys             |
| SPO-18628 | Fixed issue with create public synonym                                           |
| SPO-18625 | Fixed conversion issues with SJIS IIsymbol                                       |
| SPO-18615 | Fixed SQL Server ODBC driver issues using float                                  |
| SPO-18501 | Fixed post inserting CLOB with ORA-64204 error                                   |
| SPO-18402 | Fixed corruption issues in object cache on tables with UDT                       |
| SPO-18169 | Compare now properly supports configurations that use compound routes            |
| SPO-18029 | Fixed issue with converting exponential number with some SQL Server ODBC drivers |
| SPO-17592 | Fixed conversion issues with UTF16 Chinese                                       |
| SPO-17318 | Fixed installation issues as root on Red Hat                                     |
| SPO-17005 | Fixed issue replicating insert operation on compressed tables                    |
| SPO-10528 | Resolved issue with parsing SecureFiles LOB where data object ID not extracted   |
| SPO-10282 | Fixed capture to better handle alter table shrink table                          |
| SPO-3828  | Changed read update of SharePlex marker to once per second                       |

| Issue ID              | Description                                                                                                    |
|-----------------------|----------------------------------------------------------------------------------------------------|
| SPO-10592             | Fixed post failure when executing 'alter index' with a fully-qualified index name for table replicating to a different schema on target. |
| SPO-15132             | Fixed messages not getting sent when using DML filtering.                                                                                |
| SPO-16402             | Fixed XML/JSON document types to format null & empty data as attributes.                                                                 |
| SPO-17528             | Fixed XML document emitting extra tags for CDC.                                                                                          |
| SPO-17863             | Fixed network issue when using SSL.                                                                                                    |
| SPO-17991             | Fixed sp_utils not properly showing port numbers.                                                                                        |
| SPO-18202             | Fixed post error recovery accessing row of a record after insert error.                                                                  |
| SPO-18224             | Fixed read error when using DML filtering                                                                                                |
| SPO-18259             | Fixed better recovery handling after encountering SSL error.                                                                             |
| SPO-18321             | Fixed export using SP_SYS_HOSTNAME IP when set                                                                                           |
| SPO-18419             | Enhanced capture performance.                                                                                                    |
| SPO-18487             | Fixed post shutdown due to ORA-01458 after upgrade and SQL cache is enabled.                                                             |
| SPO-18501             | Fixed automatic detection of UTF16 CLOB data.                                                                                            |
| SPO-18527             | Fixed internal routing data to better handle non-UTF8 characters.                                                                        |
| SPO-18617             | Fixed parsing of DLOAD record with OLTP.                                                                                                 |
| SPO-<br>18794/4506554 | ON CASCADE DELETE constraints are now supported.                                                                                         |

| Issue ID  | Description                                                                                             |
|-----------|----------------------------------------------------------------------------------------------------|
| SPO-16402 | Corrected XML messages not properly tagging NULL or EMPTY columns                                       |
| SPO-17528 | Resolved XML messages including extraneous metadata                                                     |
| SPO-17991 | Fix Windows 'SharePlex Utilities' not showing correct port number for associated processes              |
| SPO-18321 | Fix export not using SP_SYS_HOST_NAME parameter value                                                   |
| SPO-18419 | Resolved capture performance issues                                                                     |
| SPO-18487 | Fix post stopping due to ORA-1458 after upgrading when SQL cache is enabled                             |
| SPO-18501 | Fix post stopping due to ORA-600 or ORA-64204 when using CLOB caused by incorrect character set parsing |

| Issue ID  | Description                                                                                                    |
|-----------|----------------------------------------------------------------------------------------------------|
| SPO-17377 | Corrected an issue that caused the Post process to stop with the following error: "ORA-01741: illegal zero-length identifier."                      |
| SPO-17384 | Corrected an issue in which a DDL transaction (alter table to add partition) was not processed successfully after a database upgrade.               |
| SPO-17507 | Resolved an issue which caused the Repair process to fail because the SQLite marker table used in the Compare process was not successfully created. |
| SPO-17668 | Resolved an issue that caused remote Capture to stall when reading online logs and disk_asynch_io was enabled on the remote database.               |
| SPO-17681 | Corrected an issue which caused the following error when replicating to JMS: "No such file or directory - bridge.ini."                              |

| Issue ID  | Description                                                                                                    |
|-----------|----------------------------------------------------------------------------------------------------|
| SPO-10567 | Improved error-handling and advice for the following errors: SP-OCT01004 and SP-OCT01005.                                                                          |
| SPO-10836 | Corrected an issue in which having a schema/object DDL filter causes all DDL that has no schema/object name to be filtered.                                        |
| SPO-11221 | Oracle Poster core dumping in Breaklines                                                                                                    |
| SPO-11443 | Post Enhanced Performance (PEP) improvement.                                                                                                    |
| SPO-11501 | PEP (dependency checking) should skip objects that are disabled                                                                                                    |
| SPO-13894 | A description of the copy cache command is now included in the SharePlex 9.2 Reference Guide.                                                                      |
| SPO-14638 | Allow Comment on Table to pass through as non-recursive DDL                                                                                                    |
| SPO-15088 | Corrected an issue in which Capture generated the incorrect Update operation that updates a non-NULL column with NULL value.                                       |
| SPO-15449 | Corrected an issue in which detecting Kafka supported versions fails for SUSE Linux.                                                                               |
| SPO-15452 | Corrected an issue which caused a core dump when Capture processed autoadd on a table with complex/nested UDT columns.                                             |
| SPO-15455 | Corrected an issue that caused an error in SQL Server to SQL Server replication when the source database uses BIN or BIN2 binary collations.                       |
| SPO-15519 | When DDL greater than 319K is encountered, discard it and log an error instead of dumping the core.                                                                |
| SPO-15523 | Corrected an issue which caused a failure when posting the DDL for a interval-<br>partitioned table created with an unnamed partitioned in create table statement. |

| Issue ID  | Description                                                                                                    |
|-----------|----------------------------------------------------------------------------------------------------|
| SPO-15553 | Corrected an issue in which upgrading Oracle from 11.2 to 12.2 caused Capture to erratically drop the replicated tables.                                                           |
| SPO-15685 | Corrected an issue in which issuing a non-replicated create sequence with SP_OCT_AUTOADD_SEQ=1 and SP_OCT_REPLICATE_ALL_DDL=0 (default) caused a defunct entry in 9iDDLcache file. |
| SPO-15856 | Improved Processing of CLOBS.                                                                                                    |
| SPO-15937 | Corrected an issue involving OCI calls being called on non-ASM RAC is setup without enabling OCI parameter.                                                                        |
| SPO-15952 | Corrected an issue that caused Poster core dumping in keycache.                                                                                                    |
| SPO-15959 | Corrected an issue in which compare SQL statement missing user-provided Oracle partition for the SP hz partition table.                                                            |
| SPO-16076 | Corrected an issue that caused an activation error upon reactivating the same configuration after a rename.                                                                        |
| SPO-16114 | Certain redo-record with compressed data caused Capture to core.                                                                                                    |
| SPO-16161 | Capture failed to parse certain redo-records generated from Oracle 12cR2.                                                                                                    |
| SPO-16257 | When changing the SharePlex User password using the ora_chpwd utility, the "alter user" privilege is required instead of the DBA role.                                             |
| SPO-16264 | During SharePlex installation on Windows, if the MKS installation fails, the SharePlex installation does not proceed.                                                              |
| SPO-16474 | Renaming sets of tables on peer-to-peer setting could cause ODR message to loopback causing failure in Post process.                                                               |
| SPO-16486 | Open Target logs invalid WHERE clause column_name = null in sqlerror.log                                                                                                    |
| SPO-16700 | Removed the limitation of 8192 bytes for SQL text. The limitation caused a "SQL too large" error message during Capture.                                                           |

| Issue ID | Description                                                                                                    |
|----------|----------------------------------------------------------------------------------------------------|
| SPO-920  | Add reminder: to bounce sp_cop once new key is added                                                                                               |
| SPO-1208 | Enhancement to have double quote around the SharePlex cop service path                                                                             |
| SPO-2647 | Redo GMT adjustment only works on Linux - provides inaccurate latency any other platform                                                           |
| SPO-3196 | Rollback of errors not working                                                                                                    |
| SPO-3198 | Prevent unsupported DDL from being transmitted to the open target post                                                                             |
| SPO-3267 | Enhancement: SharePlex now searches for archive logs in the subdirectories as well as the main directory of the path specified by SP_OCT_ARCH_LOC. |
| SPO-4592 | Suppressed out of sync not being called for deletes                                                                                                |

| Issue ID  | Description                                                                                                    |
|-----------|----------------------------------------------------------------------------------------------------|
| SPO-4643  | Poster memory leak in full rollback                                                                                                    |
| SPO-4665  | Setting parameter sp_opo_cont_on_err to 2 will instruct poster to treat table errors the same as other errors and stop unless they are in the oramsglist file.                  |
| SPO-10305 | Show capture detail and "show post detail" should have same LSN                                                                                                    |
| SPO-10337 | Enhancement: For a SQL Server capture, "show capture detail" now includes log number, log offset, and timestamp of last transaction processed.                                  |
| SPO-10441 | SQL Server Supportability through Utilization Timers                                                                                                    |
| SPO-10623 | SQL Server activation will activate SharePlex tables                                                                                                    |
| SPO-10671 | High CPU usage when colcache grows                                                                                                    |
| SPO-10812 | Poster won't stop on an ora-00942 error during DDL operation                                                                                                    |
| SPO-10820 | Qstatus reports incorrect size                                                                                                    |
| SPO-11102 | Enhancement: Added a message to event_log indicating that there is encrypted data in redo.                                                                                      |
| SPO-11647 | Enhancement: Added support for Extended Statistics for Oracle 12c to correct an issue that caused a post error if extended statistics were gathered on source and target table. |
| SPO-12112 | Autoadd of Materialized View created with certain syntax caused capture to core                                                                                                 |
| SPO-12269 | Capture did not replicate CreateUser/Gratn/AlterUser DDLs issued using DataPump                                                                                                 |
| SPO-12286 | XML varray Out of row dumps core and varray replication results in bad data (extra characters appended to values) in XML file.                                                  |
| SPO-12322 | Suppressed out of sync core dumps - probably when update has empty columns                                                                                                    |
| SPO-12404 | Added restart logic for Kafka based on error                                                                                                    |
| SPO-12407 | Oracle Poster core dumping in PEP                                                                                                    |
| SPO-12442 | QMI (Array insert) on tales with ROW-DEPENDENCIES on Oracle 12cR2 failed                                                                                                    |
| SPO-12578 | Compare numeric partition/subpartition name failed                                                                                                    |
| SPO-12602 | Advice message wrong for SP_OPO_STOP_ON_DDL_ERR                                                                                                    |
| SPO-12887 | OT skip continue negative error number does not work                                                                                                    |
| SPO-12924 | ORA-22053 converting sys.tab\$.property to 64 bit integer                                                                                                    |
| SPO-13034 | Missing ' in sql error file for '   string data                                                                                                    |
| SPO-13055 | Compare fails with table name that includes Japanese characters.                                                                                                    |
| SPO-13080 | Poster to use default ddl schema for create synonym                                                                                                    |
| SPO-13177 | Minimize 2 pass with horizontal partitioning enabled                                                                                                    |
| SPO-13198 | Factor in possible 0 value for min sequence# in min query to prevent core capture                                                                                               |
| SPO-13337 | Post fails applying varray od SDO_GEOMETRY                                                                                                    |
| SPO-13385 | Multi-OCI mode failure on HP-UX IA64 platform. Added LogParallelism debug to track Out-Of-Order records.                                                                        |

| Issue ID  | Description                                                                                                    |
|-----------|----------------------------------------------------------------------------------------------------|
| SPO-13534 | On Windows, "show statusdb detail" command causes sp_ctrl to exit.                                                                                                    |
| SPO-13556 | Improved compare performance when the source and target character sets are different.                                                                                                    |
| SPO-13596 | The Poster core dumps when connecting to Postgres with SSL.                                                                                                    |
| SPO-13622 | Improved performance of CDC (in change-history environment)                                                                                                    |
| SPO-13673 | Poster core dump in batch of update on a table with many columns (over 500)                                                                                                    |
| SPO-13829 | Enhancement: Enhance manner used to save reader's ccache to reduce memory usage and physical size.                                                                                                    |
| SPO-13872 | Enhancement to truncate tranx file assuming only 1 open transaction based on class/slot.                                                                                                    |
| SPO-14050 | Addressed issue of missing DDLs in DDL log.                                                                                                    |
| SPO-14058 | Simplified installing SharePlex on Windows: When installing on a Windows platform, you are no longer required to specify Oracle version or whether or not it is a non-Oracle installation.                      |
| SPO-14059 | You no longer need to change the default setting for Global Resources memory in the MKS Toolkit after you install SharePlex on a Windows system. The setting is now modified automatically during installation. |
| SPO-14060 | When you uninstall SharePlex software in a Windows environment, MKS Toolkit and NuTCRACKER are now removed automatically.                                                                                       |
| SPO-14124 | Corrected an issue that caused a "no such file" or "directory rename failed" error when there are multiple imports.                                                                                             |
| SPO-14184 | Compare/Repair hangs while waiting for lower case lock file when ora_setup is using lower case tns alias.                                                                                                    |
| SPO-14196 | Corrected an issue that caused the following Oracle error: ORA-01740 missing double quote in identifier.                                                                                                    |
| SPO-14207 | Address issue with Oracle error 942 when rename causes reader to query tables before the rename                                                                                                    |
| SPO-14401 | Import should exit when the connection fails                                                                                                    |
| SPO-14437 | A particular sequence of operations in IOT caused capture to generate a "10651 - op ID failed" message in the event_log.                                                                                        |
| SPO-14541 | Allow custom "FROM" in sp_nt_mon                                                                                                    |
| SPO-14585 | Replication to Kafka with JSON without quotes for numeric data type                                                                                                    |
| SPO-14744 | Capture intermittently generates ODR message for Drop Sequence DDL with a bad SQL option                                                                                                    |
| SPO-14768 | Fixed licensing for empty HostID on Windows                                                                                                    |
| SPO-14779 | In a peer-to-peer environment, after Drop/Create Sequence was issued on source host issuing 'show config' command resulted in a mismatch between hosts.                                                         |
| SPO-14785 | Ensure debug in key cache is only logged if debug is set.                                                                                                    |
| SPO-14898 | Discard messages which need complete keys if debug setting is set.                                                                                                    |
| SPO-14901 | In the SharePlex Reference Guide, the compare command option nolock has been                                                                                                    |

| Issue ID  | Description                                                                                                    |
|-----------|----------------------------------------------------------------------------------------------------|
|           | removed and replaced by the correct options: nolocksource   nolocktarget   nolockboth.                                  |
| SPO-14918 | Improve the performance when a transaction has a lot of rollbacks                                                       |
| SPO-14932 | Handle Oracle error 2396, IDLE time exceeded                                                                            |
| SPO-15057 | Sybase issue with number in exponent format such as 8330e-2                                                             |
| SPO-15132 | Address issue with ccache corruption with DML filters. Regressed from ccache size fix.                                  |
| SPO-15210 | Compare is slow over WAN                                                                                                |
| SPO-15243 | Allow the user in connections.yaml to be changed via the connection command in sp_ctrl                                  |
| SPO-15280 | SCN is zero on CDC update after record                                                                                  |
| SPO-15340 | Unchanged column with non-NULL default value could be updated to NULL value.                                            |
| SPO-15462 | Resolved an issue that caused Compare to run longer in 9.1.3 over 8.6.3                                                 |
| SPO-15597 | Cop does not load all auto-open wallets when there are multiple datastores with auto-open mode in connection.yaml file. |
| SPO-15600 | Poster core dump on horizontal partition table insertN                                                                  |
| SPO-15782 | Resolved an issue which caused object cache break up to be forwarded with a hardcoded size of 1000 bytes.               |
| SPO-15817 | Corrected an issue which resulted in missing or incorrect Change History data.                                          |

# **Basic system requirements**

This chapter contains the basic system requirements for SharePlex. See also:

System Requirements for Oracle Capture

### **System**

Before installing SharePlex, ensure that your system meets the minimum hardware and software requirements.

- SharePlex processes are all 64-bit and can exceed 4 GB.
- Per process memory of greater than or equal to 256 MB is required. Depending on how you configure SharePlex, there can be one or more of the following processes on a system:

Capture

Read

Export

Import

Post

 See the Preinstallation Checklist in the SharePlex Installation Guide for additional system and/or database requirements.

### **Communications Protocols**

### SSL/TLS

For TLS connections, SharePlex supports TLS 1.2 (or later) only.

### **Internet Protocol**

SharePlex supports IPv4 and IPv6 internet protocols. The following table shows the operating systems for which SharePlex was tested with IPv6.

**NOTE**: If the SP\_SYS\_HOST\_NAME environment variable is set to an IPV6 address on the source system, SharePlex on the target system must be version 9.0 or later.

| Operating System | Source          | Target          | SharePlex Source and Target versions | On-premises/Cloud |
|------------------|-----------------|-----------------|--------------------------------------|-------------------|
| Linux RHEL       | Link-Local IPV6 | Link-Local IPV6 | 9.0 - 9.0                            | On-premises       |
| Linux RHEL       | Link-Local IPV6 | Link-Local IPV6 | 8.6.5 - 9.0                          | On-premises       |
| Linux RHEL       | Link-Local IPV6 | Link-Local IPV6 | 9.0 - 8.6                            | On-premises       |
| Linux Suse       | Link-Local IPV6 | Link-Local IPV6 | 9.0 - 9.0                            | On-premises       |
| Windows          | Link-Local IPV6 | Link-Local IPV6 | 9.0 - 9.0                            | On-premises       |
| Windows          | Link-Local IPV6 | Link-Local IPV6 | 9.0 - 8.6.4                          | On-premises       |
| HP UA            | Link-Local IPV6 | Link-Local IPV6 | 9.0 - 9.0                            | On-premises       |
| HP IA            | Link-Local IPV6 | Link-Local IPV6 | 9.0 - 9.0                            | On-premises       |
| SUN Sparc        | Link-Local IPV6 | Link-Local IPV6 | 9.0 - 9.0                            | On-premises       |
| SUN Solaris      | Link-Local IPV6 | Link-Local IPV6 | 9.0 - 9.0                            | On-premises       |
| AIX              | Link-Local IPV6 | Link-Local IPV6 | 9.0 - 9.0                            | On-premises       |
| Linux RHEL       | Public IPV6     | Public IPV6     | 9.0 - 9.0                            | Cloud             |
| Windows          | Public IPV6     | Public IPV6     | 9.0 - 9.0                            | Cloud             |

# Interoperability between versions

Refer to the following guidelines if the system where you are installing SharePlex is in a configuration where one or more other systems will continue to use an older version of SharePlex. An example is when installing or upgrading SharePlex on a target, but the source will continue to use SharePlex 8.6.x.

#### Versions with full interoperability

The following SharePlex versions are fully interoperable, including the Compare/Repair feature:

8.6.x

9.0.x

9.1.x

9.2.x

To support replication from a higher to a lower version, set the SP SYS TARGET COMPATIBILITY parameter on the source system to the lower SharePlex version. If Capture is running, restart it.

IMPORTANT: Downgrading from a higher to a lower version of SharePlex is not supported.

#### **NOTES:**

• The older version of the SP\_SYS\_TARGET\_COMPATIBILITY parameter, SP\_OCT\_TARGET\_ COMPATIBILITY, was deprecated in version 9.0. If your source SharePlex is currently replicating to a lower SharePlex version on the target and you have SP\_OCT\_TARGET\_COMPATIBILITY set to the lower version, SharePlex will continue to use that value after you upgrade to the current version.

• If you upgrade the target to the current release at a future time, issue a reset for SP\_OCT\_TARGET\_COMPATIBILITY on the source system to remove it from the SharePlex environment. Going forward, SharePlex will use the setting of the new SP\_SYS\_TARGET\_COMPATIBILITY parameter, which defaults to the current version.

#### To reset SP\_OCT\_TARGET\_COMPATIBILITY

1. Stop Capture.

sp\_ctrl> stop capture

2. In **sp\_ctrl** on the source system, issue the following command:

sp ctrl>reset param SP\_OCT\_TARGET\_COMPATIBILITY

3. Restart Capture.

sp ctrl>start capture

# System Requirements for Oracle Capture

This chapter contains the requirements when capturing from an Oracle source database and replicating to a supported target database.

#### **Prerequisites**

• At least the minimum level of supplemental logging must be enabled. Some SharePlex features may require PK/UK supplemental logging to be enabled.

# **Supported Operating Systems**

The following operating systems are supported for capture from a supported Oracle database and replication to a supported target database. For a list of supported source and target databases for Oracle capture, see Supported Oracle to Oracle Replication.

SharePlex supports only the 64-bit version of the listed operating systems.

NOTE: SharePlex supports the following operating systems only.

- AIX 7.1 and 7.2
- CentOS Linux 5.x, 6.x, and 7.x
- HP-UX 11.31 Itanium
- Oracle Linux (RHCK and UEK) 5.x, 6.x, and 7.x
- RHEL Linux 5.x, 6.x, and 7.x
- SuSE SLES 11.x, 12.x, and 15
- Oracle Solaris (SPARC and x86) 10 and 11
- Windows Server 2008, 2008 R2, 2012, 2012 R2, and 2016

# Supported Oracle to Oracle Replication

When capturing from an Oracle database and replicating to an Oracle database the following database types and versions are supported for source and target.

**NOTES:** 

- Unless specified, Oracle, RAC, and ASM are supported for the same version.
- SharePlex supports only the 64-bit version of Oracle Database.

#### **Supported Oracle Sources**

### Supported Oracle Targets

#### **Supported versions**

- Oracle 11gR2, 12cR1, 12cR2, 18c
- **NOTE**: These Oracle versions are also supported when running on Oracle Exadata.

#### Supported versions for a cloud-based source:

- Amazon RDS for Oracle 11gR2 (supported 11gR2 versions are 11.2.0.4.v11 or later), 12cR1 (supported 12cR1 versions are 12.1.0.2.v7 or later) NOTE: Support for Oracle features on Amazon RDS is limited to the default option groups: default:oracle-ee-12-1 and default:oracle-ee-11-2
- Oracle 11gR2, 12cR1, 12cR2, 18c on an Amazon EC2 virtual machine or Microsoft Azure laaS

Capture from an Oracle database deployed on Microsoft Azure Platform as a Service (PaaS) is not supported.

#### Supported database types and versions

- Oracle 11gR2, 12cR1, 12cR2, 18c
- NOTE: These Oracle versions are also supported when running on Oracle Exadata
  - Oracle Cloud Infrastructure as a Service (laaS) Compute Virtual Machine is supported for Oracle-to-Oracle replication
  - Databases listed in Supported database types and versions above are also supported when they are deployed on an Amazon EC2 virtual machine, Amazon RDS for Oracle or Microsoft Azure laaS

# Supported data types: Oracle to Oracle

SharePlex supports the following Oracle data types for replication to Oracle targets. See the Conditions of support for additional information.

- ANYDATA<sup>1</sup>
- B-FILE
- BINARY DOUBLE 7
- BINARY FLOAT <sup>7</sup>
- BLOB 2
- CHAR
- CLOB<sup>2</sup>
- DATE
- INTERVAL
- LONG RAW<sup>2</sup>
- LONG<sup>2</sup>
- NCHAR
- NCLOB<sup>3</sup>

- NUMBER
- NVARCHAR2
- RAW
- ROWID
- SDO\_GEOMETRY
- TIMESTAMP
- TIMESTAMP WITH LOCAL TIME ZONE
- TIMESTAMP WITH TIME ZONE
- UDT (User Defined Type)<sup>5</sup>
- UROWID
- VARCHAR
- VARCHAR2
- · VARRAY collectors
- XMLTYPE 4

#### 1. Conditions of support - ANYDATA

- Replication of ANYDATA is supported, except when it contains a UDT or the storage is defined as SecureFile LOB with compression. SecureFile LOB without compression is supported. Only the following data types within ANYDATA are supported by SharePlex:
  - CHAR
  - DATE
  - NUMBER
  - RAW
  - VARCHAR
  - VARCHAR2
  - TIMESTAMP
- A data type within an ANYDATA type must be in-row (inside the column data). Oracle encapsulates the ANYDATA type as an in-row securefile LOB. If the encapsulated data is longer than the length allowed for an in-row LOB, that data appears as out-of-row LOB data. SharePlex assumes that the encapsulated data always appears as in-row LOB.

#### 2. Conditions of support - LONG and LOB (BLOB, CLOB)

Any table that contains a LOB or LONG should have a primary key or unique key defined on it. If a table
does not have a key, SharePlex builds its own key from all of the columns except LONGs or LOBs. If a
LOB or LONG is the only difference between two rows that otherwise satisfy the Post WHERE clause,
SharePlex cannot guarantee that the correct row will be updated.

- · SharePlex supports SecureFiles LOBs as follows:
  - Logging must be enabled.
  - SharePlex supports uncompressed SecureFiles LOBS and SecureFiles LOBS with high or medium compression
  - SecureFiles LOBS are not supported when the storage specification includes encryption and/or deduplication.
- SharePlex does not support LONG and LONG\_RAW data types in a configuration where transformation or conflict resolution are performed.

#### 3. Conditions of support - NCLOB

NCLOBs are not supported by Compare/Repair if the source and target have different character sets.

#### 4. Conditions of support - XMLTYPE

SharePlex supports the replication of XMLTYPE stored as CLOB and BINARY. SharePlex does not support XMLTYPE stored as OBJECT RELATIONAL. Additionally, the following applies:

- XMLTYPE stored as BINARY is not supported when the storage is defined as SecureFile LOB with compression. SecureFile LOB without compression is supported.
- Binary XMLTypes are not supported by Compare/Repair when the source and target character sets are different and require character set conversion.
- Compare/Repair does not support comparison of XMLTYPE when the source and target have different storage clauses. Compare/Repair only supports compare/repair when source and target are both stored as BINARY or both are stored as CLOB.

#### 5. User-defined types

SharePlex does not support abstract data types and VARRAYs in a configuration where the SharePlex conflict resolution feature is performed.

#### 6. Conditions of support - general

If the precision or size of the target data type is not large enough for the data being replicated, the data may be truncated or rounded by the database when applied.

#### 7. BINARY DOUBLE and the BINARY FLOAT

The BINARY DOUBLE and the BINARY FLOAT data types are not supported for the copy command.

# Supported Oracle to Open Targets Replication

Non Oracle targets are only supported for customers who have previously licensed the non Oracle technology and are currently on support maintenance. There are no new license sales or deployments. If you have questions please contact support.

#### **NOTES:**

- Unless specified, Oracle, RAC, and ASM are supported for the same version.
- SharePlex supports only the 64-bit version of Oracle Database.

#### **Supported Oracle Sources**

#### Cump

#### **Supported Oracle Sources**

• Oracle 11gR2, 12cR1, 12cR2, 18c

NOTE: These Oracle versions are also

supported when running on Oracle Exadata.
Capture from an Oracle database deployed on
Microsoft Azure Platform as a Service (PaaS) is
not supported.

#### Supported versions for a cloud-based source:

 Amazon RDS for Oracle 11gR2 (supported 11gR2 versions are 11.2.0.4.v11 or later), 12cR1 (supported 12cR1 versions are 12.1.0.2.v7 or later)

**NOTE:** Support for Oracle features on Amazon RDS is limited to the default option groups: default:oracle-ee-12-1 and default:oracle-ee-11-2.

 Oracle 11gR2, 12cR1, 12cR2, 18c on an Amazon EC2 virtual machine or Microsoft Azure laaS

#### Supported database types and versions:

- SQL Server 2008, 2008 R2, 2012, 2014, 2016, and 2017.
  - **NOTE:** The SQL Server database is supported only on the Windows Server operating system.
- MySQL 5.5, 5.6, 5.7

**Supported Open Targets** 

- PostgreSQL 9.4, 9.5, 9.6, and 10
- EDB Postgres Advanced Server 9.4, 9.5, 9.6, and 101
- Fujitsu Enterprise Postgres 9.5
- SAP Adaptive Server Enterprise (ASE) 15.7
- SAP HANA 1.0 SPS 11
- Teradata 15.00, 15.10
- Tibero 6.0

#### Supported message queues:

- JMS Apache ActiveMQ 5.8
- JMS IBM MQ version 8
- Apache Kafka 0.8.x, 0.9.x, 0.10.x, 0.11.x, 1.0.x, 1.1.x

#### Supported file types:

. XML, SQL, and JSON files

## Supported database types and versions for a cloud-based target:

- Amazon Aurora PostgreSQL-Compatible Edition
- Amazon Aurora MySQL-Compatible Edition
- SQL Server, MySQL, and PostgreSQL. 2 For supported versions, see Supported database types and versions above
- Databases listed in Supported database types and versions above are also supported when they are deployed on an Amazon EC2 virtual machine, Microsoft Azure laaS, or Microsoft Azure PaaS<sup>2</sup>

#### **TABLE NOTES:**

- 1. SharePlex does not support CESU-8 data replication to EDB Postgres Advanced Server 10.
- 2. In Microsoft Azure PaaS SharePlex cannot be installed because there is no access to the underlying operating system. You must install SharePlex on a different server. You then configure SharePlex to interact with the target database through a remote connection. Because the connection originates locally, use the target database ODBC driver that matches the local server.

### Supported data types: Oracle to Open Targets

Non Oracle targets are only supported for customers who have previously licensed the on Oracle technology and are currently on support maintenance. There will be no new license sales or deployments. If you have any questions please contact Support.

This section contains a grid that can be read vertically and horizontally to understand how SharePlex supports replication between an Oracle source and the various Open Target targets (non-Oracle targets) that SharePlex supports.

- Column 1: Shows the Oracle data types that SharePlex can replicate to an Open Target target type (non-Oracle target).
- Column 2: Shows the native data types that SharePlex supports for each target type.
- Rows spanning Column 1 and Column 2: Shows the default data type mapping (native Oracle data
  type to native target data type) that SharePlex uses when replicating Oracle
  ALTER TABLE...ADD COLUMN DDL operations. Post uses the specified native target data type in the
  column definition of the command on the target. The default mapping is what was tested and is
  supported.

#### Notes about Open Target data type support:

- Replication of SecureFile LOBS to non-Oracle databases is supported except if the storage specification includes any level of compression, encryption, and/or deduplication.
- Replication of LOB operations generated by dbms\_lob are not supported when replicating to non-Oracle targets.
- SharePlex applies replicated Oracle data to the target according to the data type of the target column, rather than mapping to a default data type. Corresponding source and target columns must contain compatible datatypes to ensure successful DML operations.
- If the precision or size of the target datatype is not large enough for the data being replicated, the target database may truncate or round the data when SharePlex applies it.

### Oracle to HANA supported data types

| Oracle        | HANA   |
|---------------|--------|
| BINARY_DOUBLE | DOUBLE |
| BINARY_FLOAT  | DOUBLE |
| BLOB          | BLOB   |

| Oracle        | HANA          |
|---------------|---------------|
| CHAR (n)      | CHAR (n)      |
| CLOB          | CLOB          |
| DATE          | TIMESTAMP     |
| LONG          | CLOB          |
| LONGRAW       | BLOB          |
| NCHAR (n)     | NCHAR (n)     |
| NCLOB         | NCLOB         |
| NUMBER        | DECIMAL       |
| NUMBER (p,0:) | DECIMAL (p,s) |
| NUMBER (p,s)  | DECIMAL       |
| NVARCHAR2 (n) | NVARCHAR (n)  |
| RAW (n)       | VARBINARY (n) |
| TIMESTAMP (p) | TIMESTAMP     |
| VARCHAR2 (n)  | VARCHAR (n)   |

See Supported data types: Oracle to Oracle for additional conditions of support for Oracle source data types.

# Oracle to MySQL supported data types

See "Conditions of support" following this table for additional information.

| Oracle                     | MySQL         |
|----------------------------|---------------|
| BINARY_DOUBLE <sup>1</sup> | DOUBLE        |
| BINARY_FLOAT               | DOUBLE        |
| BLOB                       | LONGBLOB      |
| CHAR (n)                   | CHAR (n)      |
| CLOB                       | LONGTEXT      |
| DATE                       | DATETIME (0)  |
| LONG                       | LONGTEXT      |
| LONGRAW                    | LONGBLOB      |
| NUMBER                     | DOUBLE        |
| NUMBER (p,0:)              | NUMERIC (p,s) |
| NUMBER (p,s)               | DOUBLE        |
| RAW (n)                    | VARBINARY (n) |

| Oracle                       | MySQL        |
|------------------------------|--------------|
| TIMESTAMP (7:9) <sup>2</sup> | DATETIME (6) |
| TIMESTAMP (p) <sup>2</sup>   | DATETIME (p) |
| VARCHAR2 (n)                 | VARCHAR (n)  |

- Because Oracle and MySQL handle this data type differently, there may be a very small difference in precision between the value of the source and the value of the target row. You may see the difference when viewing the data from SQL\*Plus or other utility, but SharePlex will not report this difference as an out-of-sync condition.
- 2. If the MySQL target database is earlier than version 5.6.4, the fractional seconds will be truncated. Earlier versions did not support fractional seconds.
- 3. See Supported data types: Oracle to Oracle for additional conditions of support for Oracle source data types.

### Oracle to PostgreSQL supported data types

| Oracle                               | PostgreSQL                   |
|--------------------------------------|------------------------------|
| BINARY_DOUBLE                        | DOUBLE PRECISION             |
| BINARY_FLOAT                         | REAL                         |
| CHAR (n)                             | CHAR (n)                     |
| CHAR (n CHAR)                        | CHAR (n)                     |
| CLOB                                 | TEXT                         |
| DATE                                 | DATE                         |
| LONG                                 | TEXT                         |
| NCHAR (n)                            | CHAR (n)                     |
| NCLOB                                | TEXT                         |
| NUMBER                               | NUMERIC                      |
| NUMBER (p,0:)                        | NUMERIC (p,s)                |
| NUMBER (p,s)                         | NUMERIC                      |
| NVARCHAR2 (n)                        | VARCHAR (n)                  |
| TIMESTAMP (7:9)                      | TIMESTAMP (6)                |
| TIMESTAMP (p)                        | TIMESTAMP (p)                |
| TIMESTAMP (7:9) WITH TIME ZONE       | TIMESTAMP (6) WITH TIME ZONE |
| TIMESTAMP (p) WITH TIME ZONE         | TIMESTAMP (p) WITH TIME ZONE |
| TIMESTAMP (7:9) WITH LOCAL TIME ZONE | TIMESTAMP (6)                |

| Oracle                             | PostgreSQL    |
|------------------------------------|---------------|
| TIMESTAMP (p) WITH LOCAL TIME ZONE | TIMESTAMP (p) |
| VARCHAR2 (n)                       | VARCHAR (n)   |
| VARCHAR2 (n CHAR)                  | VARCHAR (n)   |

See Supported data types: Oracle to Oracle for additional conditions of support for Oracle source data types.

# Oracle to SAP ASE supported data types

| Oracle        | SAP ASE       |
|---------------|---------------|
| BINARY_DOUBLE | FLOAT         |
| BINARY_FLOAT  | FLOAT         |
| BLOB          | IMAGE         |
| CHAR (n)      | CHAR (n)      |
| CLOB          | TEXT          |
| DATE          | DATETIME (p)  |
| LONG          | TEXT          |
| LONGRAW       | IMAGE         |
| NUMBER        | NUMERIC       |
| NUMBER (p,0:) | NUMERIC (p,s) |
| NUMBER (p,s)  | NUMERIC       |
| RAW (n)       | VARBINARY (n) |
| VARCHAR2 (n)  | VARCHAR (n)   |

#### **Conditions of support**

See Supported data types: Oracle to Oracle for additional conditions of support for Oracle source data types.

# Oracle to SQL Server supported data types

| Oracle        | SQL Server      |
|---------------|-----------------|
| ANYDATA       | VARIENT         |
| BINARY_DOUBLE | FLOAT (53)      |
| BINARY_FLOAT  | FLOAT (24)      |
| BLOB          | VARBINARY (MAX) |

| Oracle                         | SQL Server         |
|--------------------------------|--------------------|
| CHAR (n)                       | CHAR (n)           |
| CHAR (n CHAR)                  | CHAR (n)           |
| CLOB                           | VARCHAR (MAX)      |
| DATE                           | DATETIME2 (7)      |
| LONG                           | VARCHAR (MAX)      |
| LONGRAW                        | VARBINARY (MAX)    |
| NCHAR (n)                      | NCHAR (n)          |
| NCLOB                          | NVARCHAR (MAX)     |
| NUMBER                         | FLOAT (53)         |
| NUMBER (p,0:)                  | NUMERIC (p,s)      |
| NUMBER (p,s)                   | FLOAT (53)         |
| NVARCHAR2 (n)                  | NVARCHAR (n)       |
| RAW (n)                        | VARBINARY (n)      |
| TIMESTAMP (8:9)                | DATETIME2 (7)      |
| TIMESTAMP (p)                  | DATETIME2 (p)      |
| TIMESTAMP (8:9) WITH TIME ZONE | DATETIMEOFFSET (7) |
| TIMESTAMP (p) WITH TIME ZONE   | DATETIMEOFFSET (p) |
| VARCHAR2 (n)                   | VARCHAR (n)        |
| VARCHAR2 (n CHAR)              | VARCHAR (n)        |

See Supported data types: Oracle to Oracle for additional conditions of support for Oracle source data types.

# Oracle to Teradata supported data types

| Oracle         | Teradata      |
|----------------|---------------|
| CHAR (n)       | CHAR (n)      |
| DATE           | TIMESTAMP (0) |
| NUMBER         | NUMBER        |
| NUMBER (p, 0:) | NUMBER (p, s) |
| NUMBER (p, s)  | NUMBER        |
| VARCHAR2 (n)   | VARCHAR (n)   |

#### **Conditions of support**

See Supported data types: Oracle to Oracle for additional conditions of support for Oracle source data types.

# Oracle to Tibero supported data types

| Oracle                             | Tibero                             |
|------------------------------------|------------------------------------|
| BINARY_DOUBLE                      | BINARY_DOUBLE                      |
| BINARY_FLOAT                       | BINARY_FLOAT                       |
| BLOB                               | BLOB                               |
| CHAR (n)                           | CHAR (n)                           |
| CLOB                               | CLOB                               |
| DATE                               | DATE                               |
| INTERVAL DAY TO SECOND             | INTERVAL DAY TO SECOND             |
| INTERVAL YEAR TO MONTH             | INTERVAL YEAR TO MONTH             |
| LONG                               | LONG                               |
| LONGRAW                            | LONG RAW                           |
| NCHAR (n)                          | NCHAR (n)                          |
| NCLOB                              | NCLOB                              |
| NUMBER                             | NUMBER                             |
| NUMBER (p,s)                       | NUMBER (p,s)                       |
| NVARCHAR2 (n)                      | NVARCHAR (n)                       |
| RAW (n)                            | RAW (n)                            |
| ROWID                              | ROWID                              |
| TIMESTAMP (p)                      | TIMESTAMP (p)                      |
| TIMESTAMP (p) WITH LOCAL TIME ZONE | TIMESTAMP (p) WITH LOCAL TIME ZONE |
| TIMESTAMP (p) WITH TIME ZONE       | TIMESTAMP (p) WITH TIME ZONE       |
| VARCHAR2 (n)                       | VARCHAR2 (n)                       |

#### **Conditions of support**

See Supported data types: Oracle to Oracle for additional conditions of support for Oracle source data types.

### Oracle to XML supported data types

This mapping applies to all targets that receive messages as XML:

- File in XML format
- JMS
- Kafka

See "Conditions of support" following this table for additional information.

| Oracle                         | XML                                                                                                    |
|--------------------------------|----------------------------------------------------------------------------------------------------|
| BINARY_DOUBLE                  | decimal                                                                                                    |
| BINARY_FLOAT                   | decimal                                                                                                    |
| BLOB                           | base64Binary                                                                                                    |
| CHAR                           | string                                                                                                    |
| CLOB                           | string                                                                                                    |
| DATE                           | dateTime                                                                                                    |
| INTERVAL DAY TO SECOND         | dayTimeDuration                                                                                                    |
| INTERVAL YEAR TO MONTH         | yearMonthDuration                                                                                                    |
| LONG                           | string                                                                                                    |
| NCHAR                          | string                                                                                                    |
| NCLOB                          | string                                                                                                    |
| NUMBER                         | decimal                                                                                                    |
| NVARCHAR2                      | string                                                                                                    |
| RAW                            | base64Binary                                                                                                    |
| ROWID                          | string                                                                                                    |
| TIMESTAMP                      | dateTime                                                                                                    |
| TIMESTAMP WITH LOCAL TIME ZONE | dateTimeStamp                                                                                                    |
| TIMESTAMP WITH TIME ZONE       | dateTimeStamp                                                                                                    |
| VARCHAR2                       | string                                                                                                    |
| VARRAY 1                       | Post maps the data types in the source VARRAY to the appropriate XML data types. Only certain data types in a VARRAY are supported. See the conditions of support. |

### **Conditions of support**

- 1. Only the following data types in a VARRAY are supported by SharePlex when replicating to XML output:
  - BINARY\_FLOAT
  - VARCHAR2
  - BINARY\_DOUBLE
  - NUMBER
  - TIMESTAMP (This is converted to a DATE data type without microseconds in XML output)
  - DATE
  - UDT (only if it contains one of the data types in this list)

2. See Supported data types: Oracle to Oracle for additional conditions of support for Oracle source data types.

# Supported objects and operations for DML replication

SharePlex supports DML operations on tables and sequences, with some conditions. DML can be replicated from an Oracle source to an Oracle target or an Open Target target.

**NOTE:** Replication to targets with a different character set is supported, with limitations. When posting to Open Target databases, XML files and JMS, SharePlex supports only UNICODE and US7ASCII on the target, but conversion can be performed by an Oracle client installed on the target system. For full details, see the Preinstallation Checklist in the SharePlex Installation and Setup Guide for an Oracle Source.

### **Tables**

SharePlex supports the following DML operations on tables:

- INSERT, UPDATE, DELETE, COMMIT, ROLLBACK
- Direct-path loads (SQL\*Loader) (INSERT AND FULL ROLLBACK).
   NOTE: Replication of partial rollbacks of DLOADs is not supported.

The target table must support the column types that are being replicated from the source Oracle table. SharePlex supports the following table types for DML operations:

| Supported table type*         | Conditions of Support                                                                                                    |
|-------------------------------|----------------------------------------------------------------------------------------------------|
| Regular<br>Oracle<br>tables   | None                                                                                                    |
| Index-<br>organized<br>tables | SharePlex does not support:  Replication to/from index-organized tables that contain LOB or VARRAY columns Replication from a non-index-organized table to an index-organized table SharePlex horizontal partitioning of index-organized tables |
| Partitioned tables            | None                                                                                                    |
| Views                         | None                                                                                                    |
| Materialized views            | SharePlex does not support replication from a materialized view to a materialized view.  SharePlex can replicate the underlying table of a materialized view to a regular target table.                                                         |

SharePlex does not support the following table types:

- · Replication to/from nested tables
- · Replication to/from clustered tables

#### \*SharePlex does not support the following for any table type:

- · Replication to/from Identity columns.
- · Replication of rows changed by 'UPDATE WITH CASE' syntax.
- · Replication of rows in which data exceeds 319 KB in size, excluding LOB and LONG columns

### Sequences

- Transactional changes to Oracle sequences can be replicated only from Oracle to Oracle.
- To replicate transactional changes to sequences, the supplemental logging of primary and unique keys must be enabled at the database level, or you must enable supplemental logging for primary keys on the sys.seq\$ table.

### Secured and compressed objects

SharePlex supports DML operations on secured or compressed objects as described in the following table. See "Conditions of support" following this table for additional information.

| Secured/Compressed Object                                                | Can be replicated to:  All target types |  |
|--------------------------------------------------------------------------|-----------------------------------------|--|
| DML on tables encrypted by Oracle Obfuscation Toolkit                    |                                         |  |
| DML on tables with Transparent Data Encryption (TDE) <sup>1</sup>        | All target types                        |  |
| DML on Oracle Label Security (OLS) <sup>2</sup>                          | All target types                        |  |
| DML on compressed objects: Basic, OLTP, HCC <sup>3</sup>                 | All target types                        |  |
| Direct Load (DLOAD) on compressed objects: Basic, OLTP, HCC <sup>3</sup> | All target types                        |  |

### **Conditions of support**

#### 1. Conditions of support - TDE

SharePlex supports Tablespace Encryption and Column Encryption, both source and target.

The SharePlex copy/append command does not support TDE.

TDE is not supported for sources on RDS.

SharePlex only supports the AES and DES encryption algorithms.

#### 2. Conditions of support - OLS

By default, SharePlex cannot process rows that are protected by OLS (Oracle Label Security) because users granted DBA privileges (like SharePlex) do not have enough privileges to access those rows. However, if privilege is granted from the OLSSYS user, SharePlex can support OLS. SharePlex was tested under the following OLS configuration:

- The SharePlex user was granted full privilege to the objects in replication.
- · Test tables with OLS security were created.
- Data was replicated using INSERT, UPDATE, DELETE, ROLLBACK, and TRUNCATE operations, and ALTER TABLE to add and drop columns.

NOTE: If the OLS policy data label column is defined as hidden, the data in that column cannot be replicated by SharePlex.

#### 3. Conditions of support - compression

Under certain conditions, Oracle does not provide enough information in the redo log for SharePlex to replicate a DML operation on a compressed object. Testing of compressed objects is advised.

# Supported operations and objects for DDL replication

SharePlex provides default and optional DDL support.

NOTE: Support for DDL on compressed Oracle objects is limited to the following:

- SharePlex supports DDL on compressed objects only for Oracle 11gR2 and later source Oracle databases.
- ALTER TABLE to ADD COLUMN and ALTER TABLE to DROP COLUMN are supported on Basic, OLTP, and HCC compressed Oracle objects for replication to all Oracle and Open Target targets.

#### SharePlex does not support:

- ANALYZE TABLE and ANALYZE INDEX
- DDL to ALTER TABLE ADD OVERFLOW to an IOT in replication
- · DDL operations issued by the SharePlex database user

### **Oracle-to-Oracle DDL support**

This section outlines both default and optional DDL support.

#### DDL on objects listed in the active configuration file

SharePlex supplies default and optional DDL replication for objects whose names are listed in the configuration file explicitly or by wildcard. See "Conditions of support" following this table for additional information.

For details about the controlling parameter, see the SharePlex Reference Guide.

| Supported object                                                                      | Supported DDL Operation                                                                                                    | Enabled<br>by<br>default? | Controlling parameter                                                                                                 |
|---------------------------------------------------------------------------------------|----------------------------------------------------------------------------------------------------|---------------------------|----------------------------------------------------------------------------------------------------|
| Table and IOT (when they exist in the source at the time of configuration activation) | Truncate Alter to add, drop, modify columns Alter to add, modify, drop, split, coalesce, move, truncate, exchange partition or subpartition <sup>1</sup> | Yes                       | SP_OCT_<br>REPLICATE_DDL=3                                                                                            |
| Table and IOT (when they are added to the source after configuration activation)      | Create Create as Select <sup>2</sup> Drop                                                                                                    | Yes                       | SP_OCT_AUTOADD_<br>ENABLE=1                                                                                           |
| Index                                                                                 | Create<br>Alter<br>Drop                                                                                                    | Yes                       | SP_OCT_AUTOADD_<br>ENABLE=1                                                                                           |
| Materialized View <sup>3</sup>                                                        | Create<br>Drop                                                                                                    | No                        | SP_OCT_AUTOADD_<br>ENABLE=1 and<br>SP_OCT_AUTOADD_<br>MV=1 and<br>SP_SYS_TARGET_<br>COMPATIBILITY=8.6.2<br>or higher  |
| Sequences <sup>4</sup>                                                                | Create, Drop                                                                                                    | No                        | SP_OCT_AUTOADD_<br>ENABLE=1 and<br>SP_OCT_AUTOADD_<br>SEQ=1 and<br>SP_SYS_TARGET_<br>COMPATIBILITY=8.6.3<br>or higher |
| Trigger                                                                               | Create, Drop                                                                                                    | No                        | SP_OCT_<br>REPLICATE_<br>TRIGGER=1                                                                                    |
| Synonym                                                                               | Create, Drop                                                                                                    | No                        | SP_OCT_<br>REPLICATE_<br>SYNONYM=1                                                                                    |
| Grant <sup>5</sup>                                                                    | Create, Drop                                                                                                    | No                        | SP_OCT_<br>REPLICATE_<br>GRANT=1                                                                                      |

#### **Conditions of support**

- 1. ALTER TABLE has the following conditions of support:
  - ALTER TABLE DDL that involves multiple tables, such as EXCHANGE PARTITION between tables, requires all tables involved to be in replication.
  - Default DDL support for ALTER TABLE on partitions/subpartitions applies to user-named interval partitions/subpartitions. For system-named (system generated) interval partitions/subpartitions, SharePlex supports only ALTER TABLE to DROP and TRUNCATE the system-named partitions. To enable support for DROP and TRUNCATE of system-named partitions, set the SP\_OCT\_TRUNC\_PARTITION\_BY\_ID parameter to 1, and ensure that both source and target are updated to SharePlex version 8.6.4 or later. NOTE: This requirement has changed from previous SharePlex releases in that the parameter must now be set regardless of the Oracle version, including for Oracle 12.2 and later.
  - SharePlex does not support TRUNCATE of a system-generated sub-partition if the sub-partition
    is empty. In such cases, Post stops with error SP-OPO01002. To configure Post to ignore this
    error, stop Post, set the SP\_OPO\_CONT\_ON\_ERR parameter to 1, and add error number SPOPO01002 to the top of the oramsglist file. See the SharePlex Reference Guide for more
    information about this parameter.
- 2. For CREATE TABLE AS SELECT, SharePlex supports the following datatypes: LONG, DATE, RAW, LONG RAW, ROWID, LONG VARCHAR, CHAR, CLOB, BLOB, CFILE, BFILE, TIMESTAMP, INTERVAL YEAR TO MONTH, INTERVAL DAY TO SECOND and ANYDATA.
- 3. For CREATE MATERIALIZED VIEW the following applies:
  - SharePlex supports the following datatypes for CREATE MATERIALIZED VIEW: LONG, DATE, RAW, LONG RAW, ROWID, UROWID, LONG VARCHAR, CHAR, CLOB, BLOB, CFILE, BFILE, TIMESTAMP, INTERVAL YEAR TO MONTH, INTERVAL DAY TO SECOND and ANYDATA. SharePlex does not support ALTER MATERIALIZE VIEW.
  - SharePlex converts a CREATE MATERIALIZED VIEW to a CREATE TABLE, applies the CREATE TABLE to the target, and then replicates the DML that populates the view. SharePlex does not replicate materialized views to materialized views.
- 4. To replicate sequences, the supplemental logging of primary and unique keys must be enabled at the database level, or you must enable supplemental logging for primary keys on the **sys.seq\$** table.
- 5. Amazon RDS restricts DBA users from issuing the GRANT command. Because SharePlex runs as the DBA user, SharePlex cannot replicate GRANT to or from an RDS database.

#### DDL on objects not listed in the active configuration file

SharePlex provides expanded DDL support for Oracle objects that are not listed in the configuration file. SharePlex replicates the DDL statements for these objects, but does not maintain synchronization of the objects through DML replication. Expanded DDL replication is optional and is enabled with the following parameter setting:

SP OCT REPLICATE ALL DDL=1

**NOTE:** Expanded DDL replication supports not only tables and sequences but also a wide range of other objects such as procedures, functions, users, and views, which are not part of replication. Some of these objects may have underlying objects that *are in replication*. In those cases, Expanded DDL replication applies to the underlying objects in replication, as well as to the object that is not in replication.

See "Table Notes" following this table for additional information.

| Supported object | Supported Operation     |
|------------------|-------------------------|
| Table and IOT    | Create table            |
|                  | Create table as select  |
|                  | Alter table add column  |
|                  | Alter table drop column |
|                  | Drop table              |
|                  | Truncate                |
|                  | Comment on table        |
|                  | Comment on columns      |
|                  | Associate Statistics    |
|                  | Disassociate Statistics |
| Cluster          | Create cluster          |
|                  | Crop cluster            |
| Sequence         | Create                  |
|                  | Drop                    |
|                  | Alter                   |
| Partition/       | Add                     |
| Subpartition     | Split                   |
|                  | Merge                   |
|                  | Drop                    |
|                  | Modify                  |
|                  | Coalesce                |
|                  | Exchange                |
|                  | Move                    |
|                  | Truncate                |
|                  | Rename                  |
|                  | Set                     |
| Index            | Create                  |
|                  | Alter                   |
|                  | Drop                    |
| View             | Create                  |
|                  | Alter                   |
|                  | Drop                    |
|                  | Comment on view         |

| Supported object       | Supported Operation |
|------------------------|---------------------|
| Synonym                | Create              |
|                        | Drop                |
| Directory <sup>1</sup> | Create              |
|                        | Drop                |
| User-defined type      | Create type         |
|                        | Alter type          |
|                        | Drop type           |
|                        | Create type body    |
|                        | Drop type body      |
| Stored procedure       | Create              |
|                        | Alter               |
|                        | Drop                |
| Stored function        | Create              |
|                        | Alter               |
|                        | Drop                |
| Package                | Create package      |
|                        | Create package body |
|                        | Alter package       |
|                        | Alter package body  |
|                        | Drop package        |
|                        | Drop package body   |
| User                   | Create user         |
|                        | Alter user          |
|                        | Drop user           |
|                        | Grant <sup>1</sup>  |
|                        | Revoke              |
| Role                   | Create role         |
|                        | Alter role          |
|                        | Drop role           |
|                        | Grant <sup>1</sup>  |
|                        | Revoke              |

### **TABLE NOTES:**

- Amazon RDS restricts DBA users from issuing certain commands on an Amazon RDS database instance. Because SharePlex runs as the DBA user, SharePlex cannot replicate the following commands to or from an RDS database:
  - · CREATE or DROP DIRECTORY
  - GRANT

# **Oracle to Open Target DDL support**

SharePlex provides limited DDL support for replication from Oracle to Open Target. The involved objects must be listed in the active configuration file explicitly or with a wildcard. There is no optional DDL support for replication from Oracle to Open Target.

The default Oracle to Open Target configuration is represented by the following parameter setting:

SP OCT REPLICATE DDL=3

See "Table Notes" following this table for additional information.

| Supported object | Supported Operation                 |
|------------------|-------------------------------------|
| Table and IOT    | Truncate <sup>1</sup>               |
|                  | Alter table add column <sup>2</sup> |
|                  | Alter table drop column             |

#### **TABLE NOTES:**

- 1. TRUNCATE TABLE is not supported from Oracle compressed objects to Open Target targets.
- The default mappings of Oracle data types to their Open Target counterpart for replicated ALTER TABLE ADD COLUMN DDL is shown in Supported data types: Oracle to Open Targets. When SharePlex adds the column, it defines it with the default data type. This mapping applies to the entire configuration (not per table).

# **Non-supported Oracle features**

This is a list of commonly used Oracle features which SharePlex does not replicate and are not listed elsewhere in this document. Since both Oracle and SharePlex continually change and improve, this list of exclusions cannot be considered complete. Unless an item is stated here as being supported, assume that SharePlex does not replicate it.

| Object/operation/feature      | Not supported                                                                                                    |
|-------------------------------|----------------------------------------------------------------------------------------------------|
| Oracle operations             | Operations that do not appear in the redo logs. This includes any DML or DDL not in the redo logs, and also PL/SQL packages which do not write results to the redo logs, for example, <b>dbms_shared_pool.keep</b> and related packages. |
| dbms_scheduler.create_<br>job | This object is not supported.                                                                                                    |

| Object/operation/feature | Not supported                                                                                                    |
|--------------------------|----------------------------------------------------------------------------------------------------|
| Flashback                | SharePlex does not support the Oracle Flashback Table feature. If the SP_REPLICATE_ALL_DDL parameter is enabled (value of 1), SharePlex may try to replicate the flashback DDL, which will return an error. To perform Flashback Table on a table that is in replication, use the following procedures in the SharePlex Administrator Guide to work around this issue: |
|                          | Remove source objects from replication                                                                                                    |
|                          | 2. Perform the flashback                                                                                                    |

3. Add or change objects in an active configuration

# Supported / non-supported SharePlex features for Open Targets

The following table shows whether specific SharePlex features are supported for replication from Oracle to Open Target targets.

| SharePlex feature                                          | Supported for Open<br>Target | Not Supported for Open<br>Target |
|------------------------------------------------------------|------------------------------|----------------------------------|
| reconcile command (target instantiation)                   | Х                            |                                  |
| compare/compare using and repair/repair using commands     |                              | X                                |
| copy/copy using and append/append using commands           |                              | X                                |
| Hash horizontally partitioned replication                  |                              | X                                |
| Column-based horizontally partitioned replication          | X (except Teradata)          |                                  |
| Vertically partitioned replication                         | X                            |                                  |
| Column mapping                                             | X                            |                                  |
| Key definition                                             | X                            |                                  |
| Build configuration with scripts                           |                              | X                                |
| Named queues                                               | X                            |                                  |
| Commit Reduction (feature of Post Enhanced Performance)    | X                            |                                  |
| Dependency Checking (feature of Post Enhanced Performance) |                              | X                                |
| Transformation                                             |                              | X                                |
| Conflict resolution                                        |                              | X                                |
| Peer-to-peer replication (bi-directional)                  |                              | X                                |
| Consolidated replication (many to one)                     | Х                            |                                  |

| SharePlex feature                                              | Supported for Open Target | Not Supported for Open<br>Target |
|----------------------------------------------------------------|---------------------------|----------------------------------|
| Broadcast replication (one to many)                            | X                         |                                  |
| High availability replication (active/passive bidirectional)   |                           | X                                |
| Change tracking target (CDC)                                   |                           | X                                |
| Data encryption                                                | X                         |                                  |
| Data compression                                               | X                         |                                  |
| SSH                                                            | X                         |                                  |
| auth_hosts file                                                | X                         |                                  |
| Monitoring scripts                                             | X                         |                                  |
| SNMP monitoring                                                | X                         |                                  |
| Continue posting on error (SP_OPX_CONT_ON_ERR)                 | X                         |                                  |
| Suspend on out of sync errors (SP_OPX_OUT_OF_<br>SYNC_SUSPEND) | X                         |                                  |
| Reduced key (SP_OPX_REDUCED_KEY)                               | X                         |                                  |
| Logical Transaction Rollback on out-of-sync transactions       |                           | X                                |

# Known issues in this release

The following is a list of issues, including those attributed to third-party products, known to exist at the time of release.

#### General known issues

| Known Issue                                                                                                    | Issue ID |
|----------------------------------------------------------------------------------------------------|----------|
| The reported core file was not generated on systems running Oracle 11g on the SunOS, and Linux operating systems.                                                                                                    | 66306    |
| If the customer issues an "ALTER TABLE MOVE COMPRESS" DDL command against a table in replication, SharePlex will replicate the DDL to the target by default. After post issues the DDL, if the target table had indexes, they are now unusable and post will subsequently fail trying to apply changes to the table. If post gets an error on the table such as "ORA-01502: index XXX or partition of such index is in unusable state", the user must rebuild any indexes the table may have before restarting post in order to rectify the situation. | N/A      |

#### Windows known issues

| Known Issue                                                                                                    | Issue ID |
|----------------------------------------------------------------------------------------------------|----------|
| On Windows systems, the uninstaller does not prompt for the version of SharePlex to be removed from a system. When there are multiple versions of SharePlex installed on a system, it removes only the first installation.                                                 | N/A      |
| In the Windows environment, always run sp_ctrl from the same drive on which you have installed SharePlex. If you run sp_ctrl from another drive, you will be prompted for a login ID and password. After you provide the login ID and password, sp_ctrl will run normally. | N/A      |
| If the user wants to change the installation directory for a given port, the user must first uninstall from the previous location. Note that if the user wants to keep the previous VARDIR it should be copied to the new location prior to the uninstall.                 | 62620    |

#### **ASM** known issues

| Known Issue                                                                                                    | Issue ID |
|----------------------------------------------------------------------------------------------------|----------|
| If the redo_log or archive_log that SharePlex is currently reading is involved in "rebalancing" due to the removal of a disc group, the Capture process will pause until the rebalance procedure for that file is complete. | N/A      |

Known Issue ID

On raw device ASM systems, the sp\_desvr may get stuck and the process can not be killed even when kill -9 is issued; users must reboot the system to recover from it.

61713

#### Startup known issues

Known Issue ID

If you have SharePlex configured to start from a startup script and it returns an error similar to: System call error: sp\_cnc (connecting from cdrpx.mcit.med.umich.edu) Bad file number Can't dup2 stderr try adding nohup to your script. The nohup command directs a command (in this case the startup of SharePlex) to continue in the background after the current user (the script) logs out. The syntax is:

N/A

cd /product\_directory/bin
nohup ./sp cop &

#### Character Sets known issues

Known Issue ID

Avoid replicating NCHAR data types using different character sets such as AL16UTF16 on the source machine and UTF8 on the target due to byte size limitations. Oracle stores NCHAR data with a maximum limit of 2000 bytes. A fixed length NCHAR character set such as AL16UTF16 has a different maximum number of characters than a variable length NCHAR character set such as UTF8. For the fixed length AL16UTF16 character set, each character is stored as 2 bytes; thus, the maximum number of characters is 1000 for NCHAR data. For the variable length UTF8 character set, the maximum number of characters a column can accommodate depends on how many bytes each character requires. If you replicate 1000 3-byte characters from a source machine using the AL16UTF16 character set to a target machine set to UTF8, you will get the following Oracle error message on the target, since it needs 3000 bytes:

35198

ORA-01461 can bind a LONG value only for insert into a LONG column

#### compare known issues

Known Issue ID

If the **compare** command specifies a WHERE clause that includes a column name containing one or more spaces, the spaces are removed in the WHERE clause in the query used in the comparison causing the comparison to fail.

N/A

### copy/append known issues

| Known Issue                                                                                                    | Issue ID  |
|----------------------------------------------------------------------------------------------------|-----------|
| If you need to copy a materialized view to a table, you should drop the target table before copying. Please be aware that the new target table created by copy will have an additional column named M_ROW\$\$ which does not exist on the source. The use of append on a materialized view to a table is not supported. | 41679     |
| The BINARY_FLOAT and BINARY_DOUBLE data types are not supported for the <b>copy</b> command.                                                                                                    | SPO-16453 |

### **Conflict Resolution known issues**

| Known Issue                                                                       | Issue ID |
|-----------------------------------------------------------------------------------|----------|
| The !ControlExtendedCharSet prepared conflict resolution routine and the !DEFAULT | N/A      |
| parameter currently cannot be used for generic conflict resolution.               |          |

## Partitioned Replication known issues

| Known Issue                                                                                                    | Issue ID |
|----------------------------------------------------------------------------------------------------|----------|
| When using a compound routing map in a placeholder route in the configuration file, do not use spaces between each routing component. For example, sysb@o.orab+sysc@o.oraC is correct because there are no spaces before or after the + symbol | N/A      |

## Vertical and Horizontal Partitioning known issues

| Known Issue                                                                                                    | Issue ID |
|----------------------------------------------------------------------------------------------------|----------|
| When using horizontal partition replication with DATE data type in the column condition, the DATE needs to follow the SP date string format, 'MMDDSYYYYHH24MISS'. Otherwise, the Read and Compare processes are not able to process it. | 55268    |

### LOBs, VARRAYs, and XML known issues

| Known Issue                                                                                                    | Issue ID |
|----------------------------------------------------------------------------------------------------|----------|
| Users may encounter an out-of-sync condition when an UPDATE occurs on a table that contains a UDT with a VARRAY column, and there is no KEY on the table. This issue is specific to Solaris x86 operating systems. | 29650    |

## **DDL Replication known issues**

| Known Issue                                                                                                    | Issue ID  |
|----------------------------------------------------------------------------------------------------|-----------|
| Replicating CREATE ROLE (set param SP_OCT_REPLICATE_ALL_DDL 1) is changing the grantee name on the target to the name of the SharePlex Administrator.                                                  | 2242      |
| If the Capture process is behind in reading the Oracle redo or archive logs when the SP_OCT_<br>REPLICATE_ALL_DDL parameter is enabled it will replicate DDLs whose time stamps<br>precede this event. | 56957     |
| In replication from an Oracle source to a non-Oracle target, SharePlex does not support ALTER TABLE to add a number column in which the scale is larger than the precision.                            | SPO-14372 |
| In replication from an Oracle source to a non-Oracle target, SharePlex does not support ALTER TABLEADD COLUMN DDL operations when the column name is more than 30-bytes in length.                     | SPO-15585 |

### Partition DDL known issues

| Known Issue                                                                                                    | Issue ID |
|----------------------------------------------------------------------------------------------------|----------|
| If separate SQL statements for partition DDL and index rebuild are run on the source, SharePlex only replicates the partition DDL and leaves target global index unusable. This is because ALTER INDEX is not supported by SharePlex. The recommended work around is that all partition DDLs which mark global indexes as unusable should be run with an appending clause UPDATE GLOBAL INDEXES to the ALTER TABLE SQL statements. The alternative is to manually rebuild the global indexes on target. | 57939    |

### Function based index known issues

| Knov | wn Issue                                                                                                    | Issue ID |
|------|----------------------------------------------------------------------------------------------------|----------|
|      | re is more than one function defined in the index, SharePlex will choose the first. rePlex cannot support multiple functions. | 92931    |

### Post to JMS known issues

| Known Issue                                                                                                    | Issue ID  |
|----------------------------------------------------------------------------------------------------|-----------|
| Replication of batch operations to ActiveMQ may cause a hang. The workaround is to set the SP_ORD_BATCH_ENABLE parameter to 0.                                                                      | SPO-11335 |
| If the post process that is writing to JMS is not on the same machine as the source database, and if the two machines are of different endianness, NCHAR data will not be written to JMS correctly. | 107471    |

## **Oracle Compression known issues**

| Known Issue                                                                                                    | Issue ID      |
|----------------------------------------------------------------------------------------------------|---------------|
| Oracle 19c OLTP Compression. SharePlex does not support replication of DML operations on objects compressed using OLTP Compression in Oracle 19c.                                                              | SPO-<br>19793 |
| Hybrid Columnar Compression. Activation will not fail if a table with "COMPRESS FOR QUERY LOW" compression is activated. Capture will log a message indicating that "COMPRESS FOR QUERY LOW" is not supported. | 107487        |
| Oracle 18c OLTP Compression. SharePlex does not support replication of DML operations on objects compressed using OLTP Compression in Oracle 18c.                                                              | SPO-<br>16449 |

# Third-party known issues

Third-party known issues: Linux

| Known Issue                                                                                                    | Issue ID |
|----------------------------------------------------------------------------------------------------|----------|
| RHEL with 11g may encounter issues when producing core files. To work around this issue users will need to change the parameter "core_pattern" in the /proc/sys/kernel/core_pattern file. The following command enables core files: sysctl -w kernel.core_pattern=core. The original setting is: /corefiles/core. In this state, the system looks for a directory named /corefiles, which does not exist, therefore a core file could not be created. | 54799    |

## Third-party known issues: Oracle

| Known Issue                                                                                                    | Issue ID |
|----------------------------------------------------------------------------------------------------|----------|
| Oracle may allow an invalid date, such as year 0000, to be inserted as the key value of a table without generating an error. This causes SharePlex to return an "Invalid DATE format detected in record with rowid" error when trying to insert the record to the target.                                                                                                    | SPO-1368 |
| Users wishing to employ IOTs with overflow need to be running Oracle 11g or higher. This is a known Oracle issue addressed under Oracle Bug 4627859.                                                                                                    | 44626    |
| On Windows systems, the Post process May exit when it encounters an "ORA-07445: exception encountered: core dump" error. Please refer to Oracle Bug 6658912 for more information and the Oracle provided work around.                                                                                                    | 67441    |
| Oracle 11gR2 - During a SYNC job, the copy of a new table (without data) failed at "EXP-00011: table does not exist". The table that failed is a new table without any data. The EXP-00011 is caused by 11gR2 new feature "Deferred Segment Creation" that is controlled by the initialization parameter DEFERRED_SEGMENT_CREATION. The default is ON. To avoid this error, disable the parameter. A tar has been opened with Oracle and Oracle created a note 960216.1 Original Export Raises EXP-11 Table Does Not Exist. | 75179    |
| OLTP compression with supplemental logging enabled may corrupt the Oracle Undo block, so Oracle suggests disabling supplemental logging when running OLTP compression. However, SharePlex requires supplemental logging to be enabled, so you may encounter this bug. This                                                                                                    | 92152    |

Known Issue Issue ID

| affects Oracle versions 11.2.0.2, 11.2.0.1 and 11.1.0.7. See Metalink ID 1191474.1.                                                                                                    |     |
|----------------------------------------------------------------------------------------------------|-----|
| Sometimes the Post process will hang updating a SecureFile LOB. For more information please refer to Oracle tar SR 3-2898230851: OCILobWrite hangs at the OCI_LAST_PIECE for securefile LOB.                                                                                                    | N/A |
| There is an Oracle bug that can cause the database to crash when supplemental logging is enabled and transactions involving tables in a compressed tablespace are rolled back. Please refer to Oracle bug 8331063 for more information.                                                                                                    | N/A |
| A known issue in PL/SQL prevents the SharePlex conflict resolution logic from compiling the PL/SQL for tables whose names are the same as their owners. Oracle has stated that the issue will not be fixed. See Oracle TAR 2577886.996 for more information. This issue does not affect replication; SharePlex supports tables with identical owner and table names. | N/A |

## Third Party Known Issues: Misc

| Known Issue                                                                                                    | Issue ID      |
|----------------------------------------------------------------------------------------------------|---------------|
| When replicating data from Oracle to SQL Server, the Microsoft SQL Server ODBC driver supports Owner names of up to 127 bytes only. | SPO-<br>14331 |
| A known issue in EDB Postgres ODBC driver prevents support for emoji UTF-8 character set with EDB Postgres target.                  | SPO-<br>15251 |

# Licensing

The current license model for SharePlex is to license for a specific host, which depending on edition is licensed by core(s) or socket(s) and specific message repository (i.e. database, JMS/text files) etc. Specifics of license terms should be obtained from your account manager.

#### To activate a trial license

1. Run the SharePlex command:

#### ./splex\_add\_key

```
SharePlex License Utility

1) Read license key from file

2) Enter license key manually

3) Add license key for alternate host

q) Quit License Utility

Enter option:
```

- 2. Enter option 2.
- 3. Enter the key provided in the email from Quest Licensing.
- 4. For the customer name, enter: Trial Version.

#### To activate a purchased commercial license

1. Run the SharePlex command:

#### ./splex\_add\_key

```
SharePlex License Utility

1) Read license key from file

2) Enter license key manually

3) Add license key for alternate host
q) Quit License Utility
Enter option:
```

- 2. Enter option 2.
- 3. Enter the key provided in the email from Quest Licensing.
- 4. Enter the customer name provided in that email.

# Third Party Contributions in this release

This product contains the following third-party components. For third-party license information, go to our website at https://www.quest.com/legal/third-party-licenses.aspx. Source code for components marked with an asterisk (\*) is available at https://opensource.quest.com.

#### **Table 1: List of Third-Party Contributions**

| Component                           | License or Acknowledgment                                                                                                    |
|-------------------------------------|----------------------------------------------------------------------------------------------------|
| ActiveMQ-CPP 3                      | Copyright © 2019, The Apache Software Foundation.  Apache License 2.0.                                                                                                    |
| Apache Commons Cli 1.2              | Copyright © 2000-2014 The Apache Software Foundation. All Rights Reserved.  Apache License 2.0.                                                                                                    |
| Apache Commons<br>Collections 3.2.1 | Copyright © 2000-2014 The Apache Software Foundation. All Rights Reserved.  Apache License 2.0.                                                                                                    |
| Apache Commons IO 2.4               | Copyright © 2002-2019 The Apache Software Foundation. All Rights Reserved.  Apache License 2.0.                                                                                                    |
| Apache Commons Lang 3.1             | Copyright © 2001-2019 The Apache Software Foundation. All Rights Reserved.  Apache License 2.0.                                                                                                    |
| Apache Portable Runtime (APR) 1.3.9 | Copyright © 2008-2019, The Apache Software Foundation.  Apache License 2.0.                                                                                                    |
| bzip2 1.0.6                         | Copyright 2010 Julian R Seward. All rights reserved.  This program, "bzip2", the associated library "libbzip2", and all documentation, are copyright (C) 1996-2010 Julian R Seward. All rights reserved.  Redistribution and use in source and binary forms, with or without modification, are permitted provided that the following conditions are met:  1. Redistributions of source code must retain the above copyright |

notice, this list of conditions and the following disclaimer.

- 2. The origin of this software must not be misrepresented; you must not claim that you wrote the original software. If you use this software in a product, an acknowledgment in the product documentation would be appreciated but is not required.
- 3. Altered source versions must be plainly marked as such, and must not be misrepresented as being the original software.
- 4. The name of the author may not be used to endorse or promote products derived from this software without specific prior written permission.

THIS SOFTWARE IS PROVIDED BY THE AUTHOR ``AS IS" AND ANY EXPRESS

OR IMPLIED WARRANTIES, INCLUDING, BUT NOT LIMITED TO, THE IMPLIED

WARRANTIES OF MERCHANTABILITY AND FITNESS FOR A PARTICULAR PURPOSE

ARE DISCLAIMED. IN NO EVENT SHALL THE AUTHOR BE LIABLE FOR ANY

DIRECT, INDIRECT, INCIDENTAL, SPECIAL, EXEMPLARY, OR CONSEQUENTIAL

DAMAGES (INCLUDING, BUT NOT LIMITED TO, PROCUREMENT OF SUBSTITUTE

GOODS OR SERVICES; LOSS OF USE, DATA, OR PROFITS; OR BUSINESS INTERRUPTION) HOWEVER CAUSED AND ON ANY THEORY OF LIABILITY,

WHETHER IN CONTRACT, STRICT LIABILITY, OR TORT (INCLUDING NEGLIGENCE OR OTHERWISE) ARISING IN ANY WAY OUT OF THE USE OF THIS

SOFTWARE, EVEN IF ADVISED OF THE POSSIBILITY OF SUCH DAMAGE.

Julian Seward, jseward@bzip.org

bzip2/libbzip2 version 1.0.6 of 6 September 2010

gdb 7.6.1 Copyright Free Software Foundation, Inc., 51 Franklin St - Fifth Floor, Boston,

MA 02110-1301 USA.

GNU General Public License (GPL) 3

GNU standard C++ class

library 3

ksh 20120801(Korn Shell) (C) 1996 - 2000, David Korn

Eclipse Public License 1.0

The source code for this component may be found on the SharePlex AMI

image in the /home/ec2-user/src directory.

libaio 0.3.109 Licensed under GNU Lesser General Public License Version 2.1.

The source code for this component may be found on the SharePlex AMI

image in the /home/ec2-user/src directory.

librdkafka 0.9.2

Copyright 2012-2015 Magnus Edenhill. All rights reserved.

Copyright 2006-2012 Thomas Pircher.

Copyright 2011 Intel Corporation. All Rights Reserved.

Copyright 2012 Marcus Geelnard.
Copyright 2013-2014 Evan Nemerson.

Copyright 2002 Todd C. Miller.

Copyright 2000 The NetBSD Foundation, Inc. All rights reserved.

Copyright 1991 1993 The Regents of the University of California. All rights

reserved.

MKS Toolkit

and

NuTCRACKER 10.1

On the Windows platform, SharePlex installs the MKS Toolkit® operating environment from Parametric Technology Corporation (PTC), formerly known as Mortice Kern Systems NuTCRACKER. This software enables SharePlex to be ported to all supported platforms in a uniform manner. Quest has an OEM agreement with PTC to use MKS Toolkit and there is no charge for this to SharePlex customers outside of the SharePlex license.

OpenJDK 1.8.0.192 \*

The GNU General Public License (GPL),

Version 2, June 1991

Copyright (C) 1989, 1991 Free Software Foundation, Inc. 59 Temple Place, Suite 330, Boston, MA 02111-1307 USA The full text of the license may be found on our website at: https://www.quest.com/legal/third-party-licenses.aspx

The source code for this component may be found on our website at https://opensource.quest.com/.

Open SSL 1.0.2k

Copyright (c) 1998-2016 The OpenSSL Project. All rights reserved.

OpenSSL 1.0

This product includes software developed by the OpenSSL Project for use in

the OpenSSL Toolkit (http://www.openssl.org/)".

This product includes cryptographic software written by Eric Young

(eay@cryptsoft.com).

This product includes software written by Tim Hudson (tjh@cryptsoft.com).

Oracle Instant Client 11.2.0.2

Redistribution of this component is not allowed.

This component may contain open source components for which source code

is available upon written request submitted to:

Oracle America, Inc. 500 Oracle Parkway Redwood City, CA 94065

Protobuf 3.5.1

Copyright 2008 Google Inc. All rights reserved.

Copyright 2013 Red Hat Inc. All rights reserved.

Copyright 2014 Bloomberg Finance LP. All rights reserved.

Redistribution and use in source and binary forms, with or without modification, are permitted provided that the following conditions are met:

\* Redistributions of source code must retain the above copyright notice, this

list of conditions and the following disclaimer.

- \* Redistributions in binary form must reproduce the above copyright notice, this list of conditions and the following disclaimer in the documentation and/or other materials provided with the distribution.
- \* Neither the name of Google Inc. nor the names of its contributors may be used to endorse or promote products derived from this software without specific prior written permission.

THIS SOFTWARE IS PROVIDED BY THE COPYRIGHT HOLDERS AND CONTRIBUTORS "AS IS" AND ANY EXPRESS OR IMPLIED WARRANTIES, INCLUDING, BUT NOT LIMITED TO, THE IMPLIED WARRANTIES OF MERCHANTABILITY AND FITNESS FOR A PARTICULAR PURPOSE ARE DISCLAIMED. IN NO EVENT SHALL THE COPYRIGHT OWNER OR CONTRIBUTORS BE LIABLE FOR ANY DIRECT, INDIRECT, INCIDENTAL, SPECIAL, EXEMPLARY, OR CONSEQUENTIAL DAMAGES (INCLUDING, BUT NOT LIMITED TO, PROCUREMENT OF SUBSTITUTE GOODS OR SERVICES; LOSS OF USE,

DATA, OR PROFITS; OR BUSINESS INTERRUPTION) HOWEVER CAUSED AND ON ANY THEORY OF LIABILITY, WHETHER IN CONTRACT, STRICT LIABILITY, OR TORT (INCLUDING NEGLIGENCE OR OTHERWISE) ARISING IN ANY WAY OUT OF THE USE OF THIS SOFTWARE, EVEN IF ADVISED OF THE POSSIBILITY OF SUCH DAMAGE.

Code generated by the Protocol Buffer compiler is owned by the owner of the input file used when generating it. This code is not standalone and requires a support library to be linked with it. This support library is itself covered by the above license.

**BSD 3-Clause License** 

pugixml 1.2 Copyright (c) 2006-2015 Arseny Kapoulkine

Licensed under the MIT License. http://sourceforge.net/projects/stemkit

Ruby 1.8.6 Ruby is copyrighted free software by Yukihiro Matsumoto <matz@netlab.jp>.

Licensed under the Ruby License. Copyright 2007 Yukihiro Matsumoto. Source was not modified. The original distribution can be found via the Ruby home page at http://www.ruby-lang.org/en/.

2-clause BSDL

snakeyaml 1.11.0 Apache 2.0

STEMKIT-CPP 0.52 Licensed under the MIT License.

The full text of the license may be found on our website at https://www.quest.com/legal/third-party-licenses.aspx.

StompConnect 1.1.0 Apache 2.0

Tecla 1.6.1 http://www.astro.caltech.edu/~mcs/tecla/ Copyright (c) 2000, 2001, 2002, 2003, 2004, 2012, 2014 by Martin C. Shepherd. All rights reserved.

Permission is hereby granted, free of charge, to any person obtaining a copy of this software and associated documentation files (the "Software"), to deal in the Software without restriction, including without limitation the rights to use, copy, modify, merge, publish, distribute, and/or sell copies of the Software,

and to permit persons to whom the Software is furnished to do so, provided that the above copyright notice(s) and this permission notice appear in all copies of the Software and that both the above copyright notice(s) and this permission notice appear in supporting documentation. THE SOFTWARE IS PROVIDED "AS IS", WITHOUT WARRANTY OF ANY KIND, EXPRESS OR IMPLIED, INCLUDING BUT NOT LIMITED TO THE WARRANTIES OF MERCHANTABILITY, FITNESS FOR A PARTICULAR PURPOSE AND NONINFRINGEMENT OF THIRD PARTY RIGHTS. IN NO EVENT SHALL THE COPYRIGHT HOLDER OR HOLDERS INCLUDED IN THIS NOTICE BE LIABLE FOR ANY CLAIM, OR ANY SPECIAL INDIRECT OR CONSEQUENTIAL DAMAGES, OR ANY DAMAGES WHATSOEVER RESULTING FROM LOSS OF USE, DATA OR PROFITS, WHETHER IN AN ACTION OF CONTRACT, NEGLIGENCE OR OTHER TORTIOUS ACTION, ARISING OUT OF OR IN CONNECTION WITH THE USE OR PERFORMANCE OF THIS SOFTWARE. Except as contained in this notice, the name of a copyright holder shall not be used in advertising or otherwise to promote the sale, use or other dealings in this Software without prior written authorization of the copyright holder.

TSC-BUILD 0.2

Licensed under the BSD 4.4 License. http://sourceforge.net/projects/tsc-tpm/

TSC-TPM 0.2

Copyright 1979, 1980, 1983, 1986, 1988, 1989, 1991, 1992, 1993, 1994 The Regents of the University of California. All rights reserved.

The full text of the license may be found on our website at https://www.quest.com/legal/third-party-licenses.aspx.

unixODBC 2.3.1

This component is governed by the GNU LGPL 2.1 license.

Copyright (C) 2007 Free Software Foundation, Inc. <a href="http://fsf.org/">http://fsf.org/</a>

The full text of the license may be found on our website at https://www.quest.com/legal/third-party-licenses.aspx.

The source code for this component may be found on our website at https://opensource.quest.com/.

yaml-cpp 0.3.0

Licensed under the MIT license.

Copyright 1987, 1988, 1995, 1996 by the Massachusetts Institute of Technology.

The full text of the license may be found on our website at https://www.quest.com/legal/third-party-licenses.aspx.

• zlib 1.2.7

Portions copyright 1995-2012 Jean-loup Gailly and Mark Adler.

• zlib 1.2.8

# About us

## We are more than just a name

We are on a quest to make your information technology work harder for you. That is why we build community-driven software solutions that help you spend less time on IT administration and more time on business innovation. We help you modernize your data center, get you to the cloud quicker and provide the expertise, security and accessibility you need to grow your data-driven business. Combined with Quest's invitation to the global community to be a part of its innovation, and our firm commitment to ensuring customer satisfaction, we continue to deliver solutions that have a real impact on our customers today and leave a legacy we are proud of. We are challenging the status quo by transforming into a new software company. And as your partner, we work tirelessly to make sure your information technology is designed for you and by you. This is our mission, and we are in this together. Welcome to a new Quest. You are invited to Join the Innovation™.

# Our brand, our vision. Together.

Our logo reflects our story: innovation, community and support. An important part of this story begins with the letter Q. It is a perfect circle, representing our commitment to technological precision and strength. The space in the Q itself symbolizes our need to add the missing piece — you — to the community, to the new Quest.

# **Contacting Quest**

For sales or other inquiries, visit www.quest.com/contact.

# Technical support resources

Technical support is available to Quest customers with a valid maintenance contract and customers who have trial versions. You can access the Quest Support Portal at https://support.quest.com.

The Support Portal provides self-help tools you can use to solve problems quickly and independently, 24 hours a day, 365 days a year. The Support Portal enables you to:

- · Submit and manage a Service Request
- · View Knowledge Base articles
- · Sign up for product notifications
- · Download software and technical documentation
- · View how-to-videos

- Engage in community discussions
- Chat with support engineers online
- View services to assist you with your product

#### © 2020 Quest Software Inc. ALL RIGHTS RESERVED.

This guide contains proprietary information protected by copyright. The software described in this guide is furnished under a software license or nondisclosure agreement. This software may be used or copied only in accordance with the terms of the applicable agreement. No part of this guide may be reproduced or transmitted in any form or by any means, electronic or mechanical, including photocopying and recording for any purpose other than the purchaser's personal use without the written permission of Quest Software Inc.

The information in this document is provided in connection with Quest Software products. No license, express or implied, by estopped or otherwise, to any intellectual property right is granted by this document or in connection with the sale of Quest Software products. EXCEPT AS SET FORTH IN THE TERMS AND CONDITIONS AS SPECIFIED IN THE LICENSE AGREEMENT FOR THIS PRODUCT, QUEST SOFTWARE ASSUMES NO LIABILITY WHATSOEVER AND DISCLAIMS ANY EXPRESS, IMPLIED OR STATUTORY WARRANTY RELATING TO ITS PRODUCTS INCLUDING, BUT NOT LIMITED TO, THE IMPLIED WARRANTY OF MERCHANTABILITY, FITNESS FOR A PARTICULAR PURPOSE, OR NON-INFRINGEMENT. IN NO EVENT SHALL QUEST SOFTWARE BE LIABLE FOR ANY DIRECT, INDIRECT, CONSEQUENTIAL, PUNITIVE, SPECIAL OR INCIDENTAL DAMAGES (INCLUDING, WITHOUT LIMITATION, DAMAGES FOR LOSS OF PROFITS, BUSINESS INTERRUPTION OR LOSS OF INFORMATION) ARISING OUT OF THE USE OR INABILITY TO USE THIS DOCUMENT, EVEN IF QUEST SOFTWARE HAS BEEN ADVISED OF THE POSSIBILITY OF SUCH DAMAGES. Quest Software makes no representations or warranties with respect to the accuracy or completeness of the contents of this document and reserves the right to make changes to specifications and product descriptions at any time without notice. Quest Software does not make any commitment to update the information contained in this document.

If you have any questions regarding your potential use of this material, contact:

Quest Software Inc.

Attn: LEGAL Dept

4 Polaris Way

Aliso Viejo, CA 92656

Refer to our Web site (https://www.quest.com) for regional and international office information.

#### **Patents**

Quest Software is proud of our advanced technology. Patents and pending patents may apply to this product. For the most current information about applicable patents for this product, please visit our website at https://www.quest.com/legal.

#### **Trademarks**

Quest, the Quest logo, SharePlex, and Join the Innovation are trademarks and registered trademarks of Quest Software Inc. For a complete list of Quest marks, visit https://www.quest.com/legal/trademark-information.aspx. All other trademarks and registered trademarks are property of their respective owners.

SharePlex Release Notes Updated - 05/01/2020 Version - 9.2.7